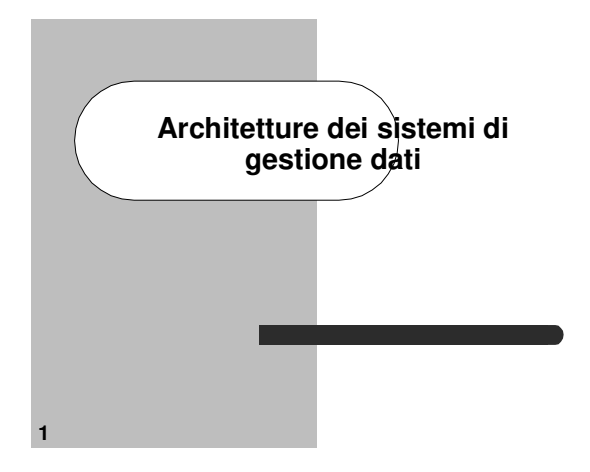

# **Contenuti del corso** Organizzazione dei dati su memoria secondaria – strutture di memorizzazione – strutture di indicizzazione (per dati strutturati e non) Strategie di elaborazione di interrogazioni Controllo della concorrenza Gestione del ripristino

Autorizzazione e controllo degli accessi

#### **2**

# **Contenuti del corso**

- Architetture distribuite e multidatabase – basi di dati distribuite
	- transazioni in ambiente distribuito
	- sistemi multidatabase e interoperabilità

#### Basi di dati e Web

- accesso a basi di dati attraverso il Web
- dati semistrutturati e XML
- gestione di documenti XML mediante DBMS

#### **3**

**5**

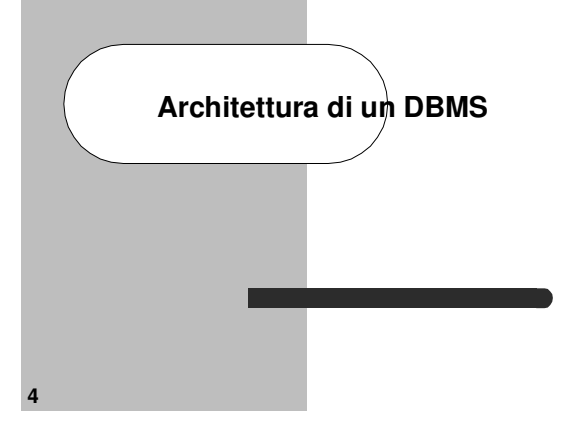

# **Architettura di un DBMS**

Un DBMS deve garantire una gestione dei dati:

- efficiente – concorrente
- affidabile
- integra
- sicura (protetta)
- Ciascuno degli aspetti precedenti è supportato dal DBMS da specifiche componenti, che complessivamente rappresentano l'architettura del sistema

# **Componenti di un DBMS**

#### **Efficienza**:

- **File system**: gestisce l'allocazione dello spazio su disco e le strutture dati usate per rappresentare le informazioni memorizzate su disco
- **Buffer manager**: responsabile del trasferimento delle informazioni tra disco e main memory
- **Query parser**: traduce i comandi del DDL e del DML in un formato interno (parse tree)
- **Optimizer**: trasforma una richiesta utente in una equivalente ma più efficiente

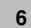

# **Componenti di un DBMS**

#### **Affidabilità**:

– **Recovery manager**: assicura che il DB rimanga in uno stato consistente a fronte di cadute del sistema

#### **Concorrenza**:

- **Concurrency controller**: assicura che interazioni concorrenti procedano senza conflitti
- **Integrità**: – **Integrity manager**: controlla che i vincoli di integrità (per esempio le chiavi) siano verificati
- **Sicurezza**

**7**

**9**

– **Authorization manager**: controlla che gli utenti abbiano i diritti di accesso ai dati

# **Componenti di un DBMS**

- Un DBMS contiene inoltre alcune strutture dati che includono:
- i file con i dati (cioè i file per memorizzare il DB stesso)
- i file dei dati di sistema (che includono il dizionario dei dati e le autorizzazioni)
- indici (esempio B-tree o tabelle hash)
- dati statistici (esempio il numero di tuple in una relazione) che sono usati per determinare la strategia ottima di esecuzione

# **Efficienza**

- Finora (Basi di dati 1) abbiamo visto modelli di DBMS ad alto livello (**livello logico**)
- Tale livello è il livello corretto per gli utenti del DB
- Un fattore importante nell'accettazione da parte dell'utente è dato dalle prestazioni
- Le prestazioni del DBMS dipendono dall'efficienza delle strutture dati e dall'efficienza del sistema nell'operare su tali strutture dati

# **Efficienza**

- Esistono varie strutture alternative per implementare un modello dei dati
- La scelta delle strutture più efficienti dipende dal tipo di accessi che si eseguono sui dati
- Normalmente un DBMS ha le proprie strategie di implementazione di un modello dei dati
- Tuttavia l'utente (esperto) può influenzare le scelte fatte dal sistema (**livello fisico**)

#### **10**

**8**

# **Supporti di memorizzazione**

- **I dati memorizzati in una base di dati devono essere** fisicamente memorizzati su un supporto fisico di memorizzazione
- Memoria primaria
- memoria principale (main memory) e memorie più piccole e più veloci – i dati sono manipolati direttamente dalla CPU
- accesso veloce ai dati
- capacità di memorizzazione limitata
- volatile (il contenuto è perso se va via la corrente o si ha una caduta di sistema)

# **11**

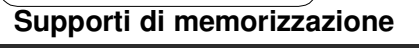

#### Memoria secondaria

- Dischi magnetici, dischi ottici e nastri
- capacità maggiore, costo inferiore e accesso più lento
- necessità di trasferire i dati in memoria principale per elaborazione dalla CPU
- non volatile **Basi di dati in genere sono memorizzate su memoria**
- secondaria (dischi magnetici)
- troppo grosse per risiedere in memoria principale – maggiori garanzie di persistenza dei dati
- costo per unità di memorizzazione decisamente inferiore

### **Dischi**

- L'informazione è memorizzata su una superficie del disco in cerchi concentrici di piccola ampiezza, ognuno con un diametro distinto, detti **tracce**
- per i dischi a più piatti, le tracce con lo stesso diametro sulle varie superfici sono dette **cilindro**
- dati memorizzati su uno stesso cilindro possono essere recuperati molto più velocemente che non dati distribuiti su diversi cilindri
- il meccanismo hardware che legge e scrive è la testina, collegato ad un braccio meccanico

**13**

**17**

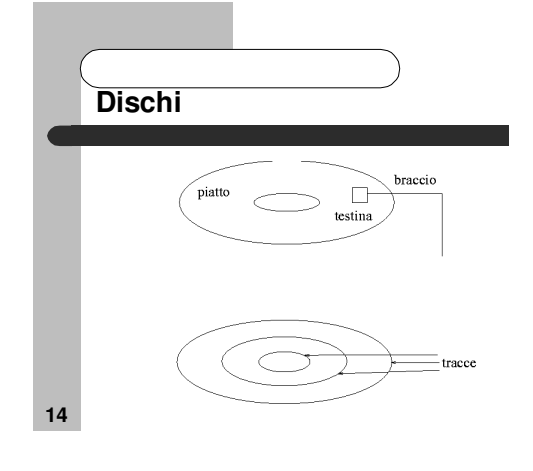

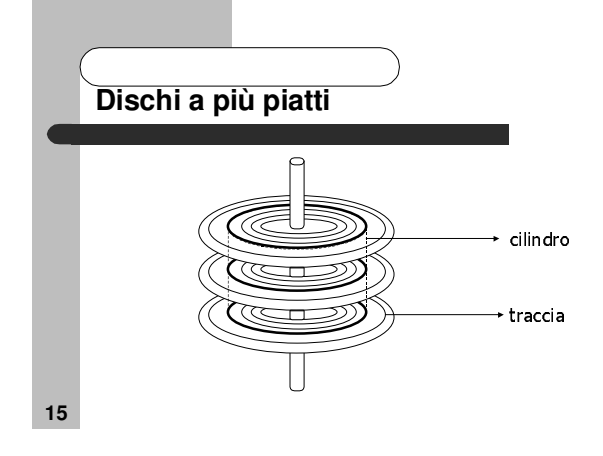

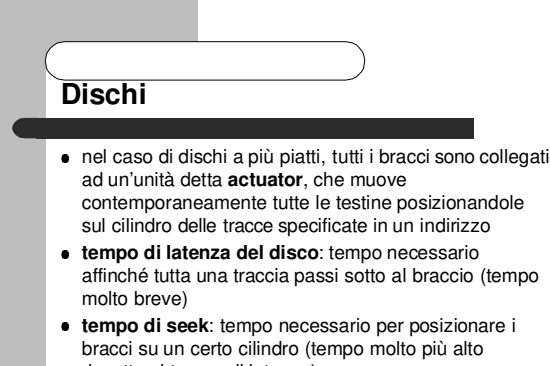

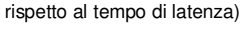

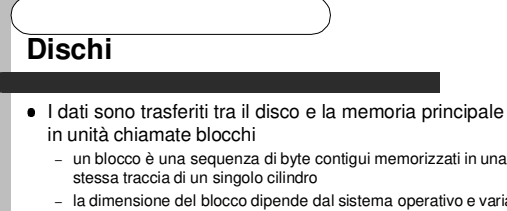

- la dimensione del blocco dipende dal sistema operativo e varia tipicamente tra 512 e 4096 byte
- il tempo di trasferimento di un blocco è il tempo impiegato dalla testina per trasferire un blocco nel buffer, una volta posizionata all'inizio del blocco
- tale tempo è molto più breve del tempo necessario per posizionare la testina all'inizio del blocco (tempo di seek)

# **Organizzazione di file**

- **I dati sono generalmente memorizzati in forma di** record
	- un record è costituito da un insieme di valori collegati – ogni valore è formato da uno o più byte e corrisponde ad un
- campo del record una collezione di nomi di campi a cui sono associati i
- tipi corrispondenti costituisce un tipo di record
- il numero di byte necessari per la memorizzazione di un valore di un certo tipo è fissato per ogni sistema

**18**

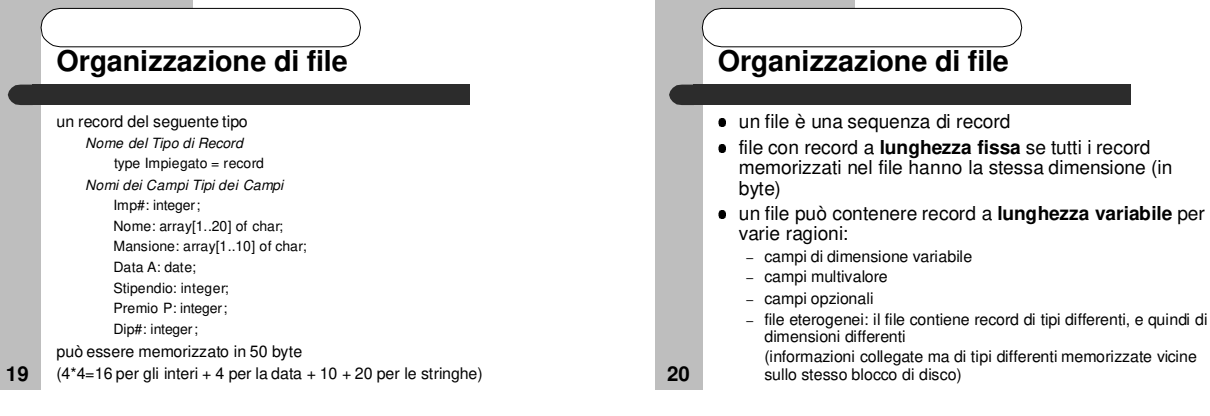

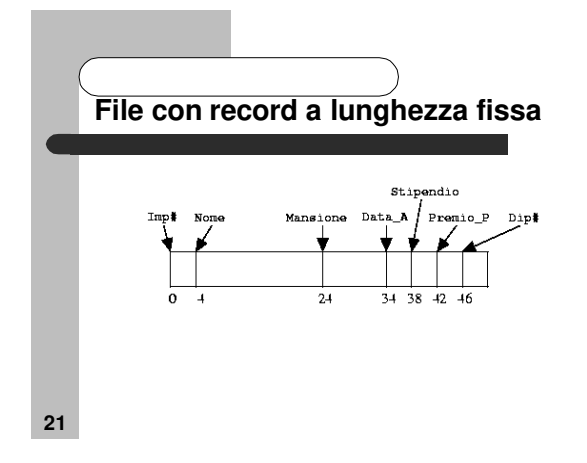

# **File con record a lunghezza fissa**

#### **Cancellazione di un record:**

**22**

- **·** inserzioni più frequenti delle cancellazioni
	- non si effettuano spostamenti di record e si lascia libero lo spazio occupato dal record cancellato, poi utilizzato alla prossima inserzione
- è necessario allocare delle strutture ausiliarie (file header) per determinare velocemente dove effettuare l'inserzione (il file header contiene il puntatore al primo record cancellato e i record cancellati sono collegati a lista)

**File con record a lunghezza variabile**

#### • tipo di record Impiegato

- un attributo multivalore: la mansione può non essere unica
- un attributo opzionale: il premio di produzione può non essere specificato
- sono possibili diverse rappresentazioni

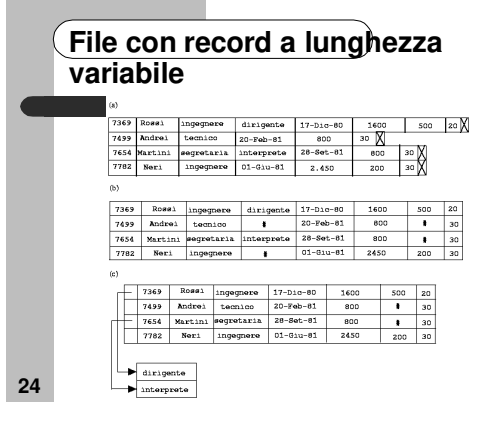

# **File con record a lunghezza variabile**

#### **Rappresentazione byte string**

- si aggiunge un simbolo speciale end-of-record che indica la fine di ogni record
- ogni record viene memorizzato come una sequenza di byte consecutivi
- uso di speciali caratteri separatori, che non appaiono come valore in nessun campo, per terminare i campi a lunghezza variabile

**25**

### **File con record a lunghezza variabile**

#### **byte string - principali svantaggi:**

- non è facile riutilizzare lo spazio occupato da un record cancellato; esistono tecniche per gestire cancellazioni ed inserzioni ma tendono a generare frammentazione
- se un record aumenta di lunghezza deve essere spostato
	- questo può essere costoso se tale record è puntato

**26**

# **File con record a lunghezza variabile**

- **rappresentazione fixed-length reservedspace**
	- si rappresenta un file con record a lunghezza variabile mediante file con record a lunghezza fissa
	- si riserva per i record lo spazio massimo occupabile
	- problema: spreco di spazio => lentezza nell'accesso (i record tenderanno a disperdersi su molti blocchi)
- **27**

**29**

# **Organizzazione di record in blocchi**

- Un file può essere visto come una collezione di record
- Poiché i dati sono trasferiti in blocchi tra la MS e la MM, è però importante assegnare i record ai blocchi in
- modo tale che uno stesso blocco contenga record tra loro interrelati
- Se si riesce a memorizzare sullo stesso blocco record che sono spesso richiesti insieme si risparmiano accessi a disco
- es.: nell'organizzazione fixed-length per i record a lunghezza variabile, può essere utile memorizzare tutti i record, relativi allo stesso record a lunghezza variabile, nello stesso blocco
- Se si eseguono molte modifiche, un blocco finisce per contenere record di liste diverse **30**

# **File con record a lunghezza variabile**

- **rappresentazione fixed-length**
	- si rappresenta un record a lunghezza variabile con una lista di record a lunghezza fissa, collegati tramite puntatori
	- per evitare di dover ripetere i campi che assumono comunque un solo valore si usano due tipi di blocchi nel file:
		- **anchor block**, contenenti il primo record di una lista
		- **overflow block**, contenenti i record successivi

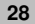

# **Organizzazione di record in blocchi**

- Non è sempre possibile organizzare i record in blocchi in modo tale che un blocco sia completamente occupato da record – in ogni blocco si ha una certa quantità di spazio inutilizzato
- si può memorizzare parte di un record in un blocco e la parte rimanente in un altro blocco
- **organizzazione spanned**: i record possono essere memorizzati su più di un blocco
	- inevitabile se la dimensione del record supera quella del blocco
- **organizzazione unspanned**: ogni record è memorizzato su un unico blocco

– preferibile nel caso di file con record a lunghezza fissa

# **Organizzazione di record in blocchi**

 **Tecniche per l'allocazione dei blocchi di un file su disco:**

- **allocazione contigua**: i blocchi del file sono allocati in blocchi di disco contigui
	- lettura dell'intero file molto efficiente
	- espansione del file difficile
- **allocazione linkata**: ogni blocco di un file contiene un puntatore al successivo blocco del file
	- espansione del file facile
	- lettura dell'intero file lenta
- **utilizzo di bucket** (cioè un insieme di blocchi) per gruppi di record tra loro collegati (ad esempio, tutti gli impiegati di un certo dipartimento) **32**

# **Organizzazione di record in blocchi**

- É possibile averebucket che occupano più blocchi: i blocchi di uno stesso bucket sono collegati tra loro (block header memorizza il puntatore al prossimo blocco)
- se un bucket aumenta di dimensione si allocano nuovi blocchi
- i blocchi liberi sono collegati per poterli riusare in caso di nuove inserzioni nello stesso bucket
- é meglio non riusare i blocchi liberi di un bucket per memorizzare record di un altro bucket
- i blocchi di uno stesso bucket sono memorizzati nello stesso cilindro

### **Gestione del buffer**

- L'obiettivo principale delle strategie di memorizzazione è di minimizzare gli accessi a disco
- Un altro modo è di mantenere più blocchi possibile in MM
- Si usa un buffer che permette di tenere in MM copia di alcune pagine di disco
- Il buffer è organizzato in pagine, che hanno la stessa dimensione dei blocchi

**33**

**35**

**31**

# **Gestione del buffer**

- Quando una pagina della MS è presente nel buffer, il DBMS può effettuare le sue operazioni di lettura e scrittura direttamente su di essa
- I tempi di accesso alla MS sono dell'ordine di millesimi di secondo mentre quelli di accesso alla MM sono dell'ordine di milionesimi di secondo
- Accedere alle pagine nel buffer invece che alle corrispondenti pagine su disco influenza notevolmente le prestazioni

**34**

# **Gestione del buffer**

- Il buffer manager di un DBMS usa alcune politiche di gestione che sono più sofisticate delle politiche usate nei SO:
	- le politiche di LRU non sempre sono le più adatte per i DBMS
	- per motivi legati alla gestione del recovery in alcuni casi un blocco non può essere trasferito su disco (in tal caso il blocco è detto **pinned**)
	- per motivi legati alla gestione del recovery in alcuni casi è necessario forzare un blocco su disco
	- un DBMS è in grado di predire meglio di un SO il tipo dei futuri riferimenti

# **Gestione del buffer: Esempio**

 Operazione di join Impiegati |x| Dipartimenti (assumendo che le due relazioni siano in due file diversi)

#### relazione Impiegati

- una volta che una tupla della relazione è stata usata non è più necessaria
- non appena tutte le tuple di un blocco sono state esaminate il blocco non serve più
	- **strategia toss-immediate**

# **Gestione del buffer: Esempio**

#### relazione Dipartimenti

- il blocco più recentemente acceduto sarà riferito di nuovo solo dopo che tutti gli altri blocchi saranno stati esaminati
- la strategia migliore per il file Dipartimenti è di rimuovere l'ultimo blocco esaminato strategia most recently used - MRU
- è però necessario eseguire il pin del blocco correntemente esaminato fino a che si siano esaminate tutte le tuple; quindi si può rendere il blocco unpinned **38**

# **Mapping di relazioni a file**

- Per DBMS di piccole dimensioni (es. per PC) una soluzione spesso adottata è di memorizzare ogni relazione in un file separato
- nel caso di DBMS large-scale questa strategia di base deve essere estesa (molto spesso il DBMS deve poter allocare in modo opportuno i record ai blocchi per minimizzare le operazioni di I/O)
	- una strategia frequente è di allocare per il DBMS un unico grosso file, in cui sono memorizzate tutte le relazioni

10 Edilizia Civile 1100 D1 7977 7782 Neri ingegnere 01-Giu-81 2,450.00 200.00 10

20 Ricerche 2200 D1 7566 7369 Rossi ingegnere 17-Dic-80 1,600.00 500.00 20 7566 Rosi — dirigente 02-Apr-81 2,975.00 ?<br>7788 Scotti — segretaria 09-Nov-81 800.00 ?

7876 Adami ingegnere 23-Set-81 1,100.00 500.00 20  $\begin{tabular}{c c c c c c c c} \hline 7902 & Fordi & sogretaria & 03-Dic-81 & 1,000.00 \\ 30 & Edilizia Stradale & 5100 & D2 & 7698 \\ \hline \end{tabular}$ 

11499 Andrei tecnico 20-Feb-81 800.00 7 30<br>11521 Binachi tecnico 20-Feb-81 800.00 100.00 30 7654 Martini segretaria 28-Set-81 800.00

7698 Blacchi dirigente 01-Mag-81 2,850.00

7844 Tumi tecnico 08-Set-81 1,500.00

7900 Gianni ingegnere 03-Dic-81 1,950.00

ingegnere 17-Nov-81 2.600.00 300.00 10 7934 Milli ingegaere 23-Gen-82 1,300.00 150.00 10 dirigente 10-Dic-80 3,000.00

 $\overline{\phantom{a}}$  $\overline{10}$ 

 $\overline{\phantom{a}}$ 20

> $\overline{\phantom{a}}$  $\overline{30}$

 $\rightarrow$  $30$ 

 $\overline{20}$ 

 $\overline{30}$ 

30

– la gestione di questo file è lasciata al DBMS

7839 Dare

7977 Verdi

**Clustering**

# **Clustering**

- Si consideri la seguente interrogazione: SELECT Imp#, Nome, Sede FROM Impiegati, Dipartimenti WHERE Impiegati.Dip# = Dipartimenti.Dip#
- una strategia di memorizzazione efficiente è basata sul raggruppamento (clustering) delle tuple che hanno lo stesso valore dell'attributo di join
- il clustering può rendere inefficiente l'esecuzione di altre interrogazioni
	- es. SELECT \* FROM Dipartimenti

**39**

**41**

**37**

# **Strutture ausiliarie di accesso**

- Spesso le interrogazioni accedono solo un piccolo sottoinsieme dei dati
- Per risolvere efficientemente le interrogazioni può essere utile allocare delle strutture ausiliarie che permettano di determinare direttamente i record che verificano una data query (senza scandire tutti i dati)
- I meccanismi più comunemente usati dai DBMS sono: indici, funzioni hash

# **Strutture ausiliarie di accesso**

- Ogni tecnica deve essere valutata in base a:
	- tempo di accesso
	- tempo di inserzione – tempo di cancellazione
	- occupazione di spazio
- Molto spesso è preferibile aumentare l'occupazione di spazio se questo contribuisce a migliorare le
	- prestazioni
- Si usa il termine chiave di ricerca per indicare un attributo o insieme di attributi usati per la ricerca (diverso dalla chiave primaria)

**42**

# **Strutture ausiliarie di accesso**

#### Una ricerca può essere effettuata per:

- chiave primaria: il valore della chiave identifica un unico record  Es. il contribuente con codice fiscale GRRGNN69R48
- chiave secondaria: il valore della chiave può identificare più record  Es. i contribuenti di Genova
- intervallo di valori (sia per chiave primaria che per secondaria)  Es. i contribuenti con reddito compreso tra 60 e 90 milioni
	-

**43**

– combinazioni delle precedenti  Es. i contribuenti di Genova e La Spezia con reddito compreso tra 60 e 90 milioni

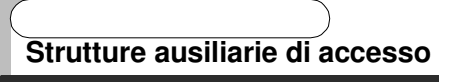

- Per effettuare la ricerca in modo più efficiente si può pensare di mantenere il file ordinato secondo il valore di una chiave di ricerca
- in questo caso però la ricerca su altri campi è inefficiente

**44**

**45 Strutture ausiliarie di accesso Organizzazioni primarie**: – impongono un criterio di allocazione dei dati (organizzazioni ad albero o hash) **organizzazioni secondarie**: – uso di **indici** (separati dal file dei dati) normalmente organizzati ad albero in generale si hanno a disposizione più modalità (cammini) di accesso ai dati **46**

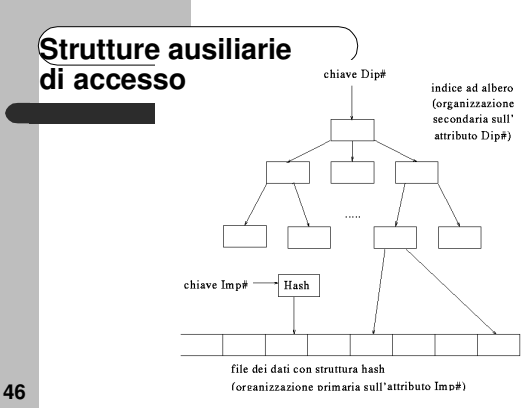

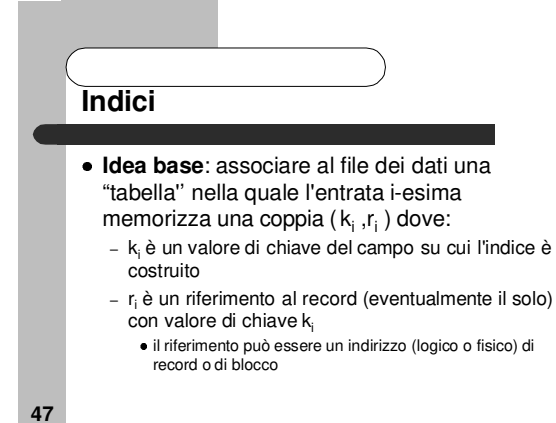

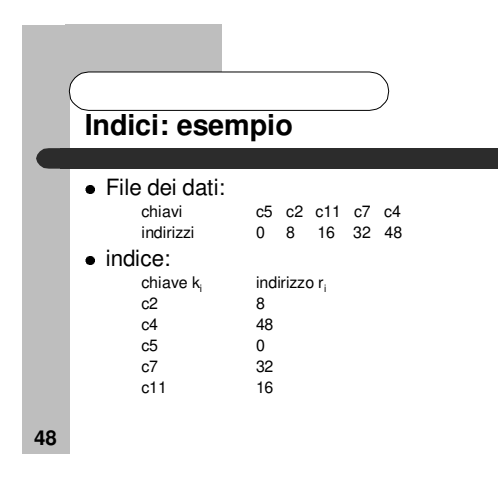

# **Indici** Le diverse tecniche differiscono nel modo in cui organizzano l'insieme di coppie (k<sub>i</sub> ,r<sub>i</sub> ) vantaggio nell'uso di un indice:

- la chiave è solo parte dell'informazione contenuta in un record, quindi l'indice occupa meno spazio del file dei dati
- un indice può comunque raggiungere notevoli dimensioni che determinano problemi di gestione simili a quelli del file dei dati

**50 Indici** Esempio: – Indice per un file di 50k record, in cui i valori di chiave sono stringhe di 20 byte e i puntatori sono di 4 byte, richiede circa 1,2Mb ogni entrata nell'indice: 20 + 4 byte numero max entrate: 50 k totale: 24 \* 50 K = 1,2 Mb

# **File sequenziali ad indice**

- per applicazioni che richiedono sia accessi sequenziali che accessi casuali ai singoli record
- file sequenziale ad indice = file sequenziale  $+$  file indice **file sequenziale**: elaborazione efficiente di record
- ordinati su una chiave di ricerca – record collegati tramite puntatori in base all'ordinamento
- record memorizzati (possibilmente) in base all'ordinamento (si minimizza il numero di blocchi acceduti)
- dopo molte modifiche, l'ordinamento dato dalla chiave di ricerca non coincide con l'ordinamento fisico  riorganizzazione del file
- strutture ad indice per rendere più efficiente l'accesso casuale **52**

# **Unicità dei valori di chiave**

#### **Indice su chiave primaria**:

- indice su un attributo che è chiave primaria per la relazione (a ogni entrata dell'indice corrisponde un solo record)
- **Indice su chiave secondaria**:
	- indice su un attributo che non è chiave primaria per la relazione (ad ogni entrata dell'indice possono corrispondere più record)

# **Tipi di indice** Gli indici possono essere classificati rispetto a

- diverse dimensioni:
- unicità valori chiave di ricerca
- ordinamento dei record nel file di dati
- numero di entrate nell'indice
- numero di livelli

**54**

# **Ordinamento dei record nel file dei dati**

**Indice clusterizzato** (o indice primario):

- indice sull'attributo secondo i cui valori il file dei dati è mantenuto ordinato
- **indice non clusterizzato** (o indice secondario): – indice su un attributo secondo i cui valori il file dei dati non è mantenuto ordinato

**53**

**49**

# **Numero di coppie nell'indice**

#### **Indice denso**

– indice il cui numero di entrate (ki, ri) è pari al numero di valori di ki

#### **Indice sparso**

– indice il cui numero di entrate (ki, ri) è minore del numero di valori di ki

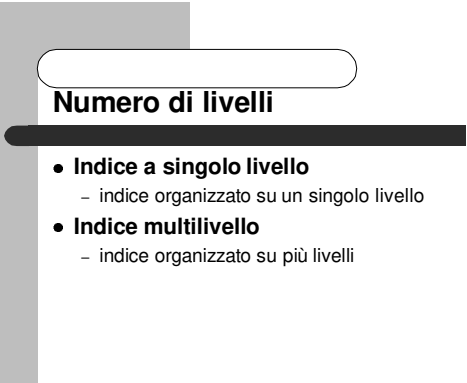

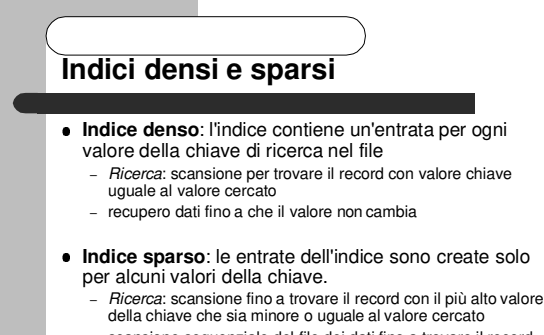

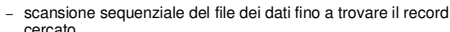

**57**

**55**

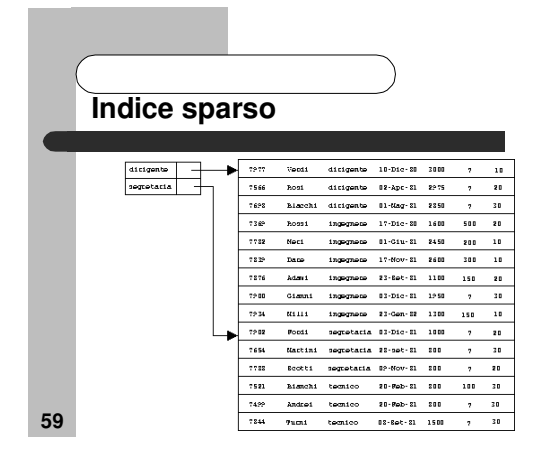

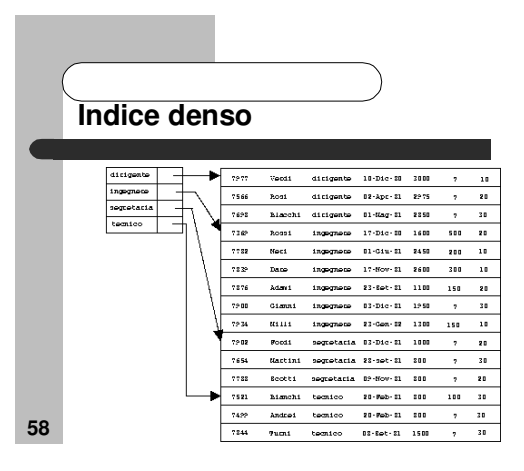

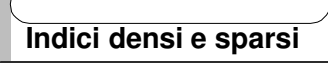

- Un indice denso consente una ricerca più veloce, ma impone maggiori costi di aggiornamento
- Un indice sparso è meno efficiente ma impone minori costi di aggiornamento
- Poiché molto spesso la strategia è di minimizzare il numero di blocchi trasferiti, un compromesso spesso adottato consiste nell'avere una entrata nell'indice per ogni blocco

**60**

# **Indici multilivello**

 Un indice anche se sparso può essere di dimensioni notevoli

#### Esempio:

**61**

- file di 100000 record, con 10 record per blocco, richiede un indice con 10000 entrate
- se ogni blocco contiene 100 entrate dell'indice: 100 blocchi

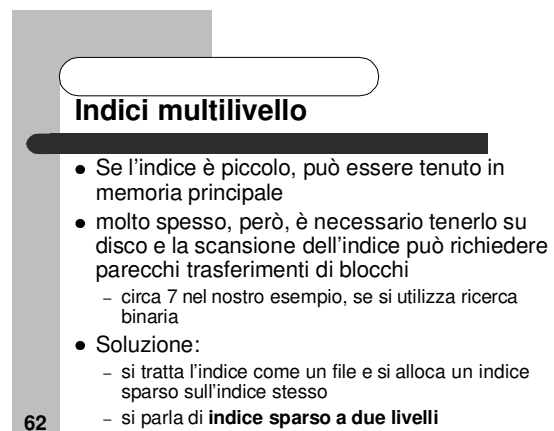

**Indici multilivello** indice in blocco ndice dati 0 blocco<br>dati 1 кI. indio  $\ddot{\phantom{a}}$  se l'indice esterno è mantenuto in memoria principale basta accedere un solo blocco di indice **63**

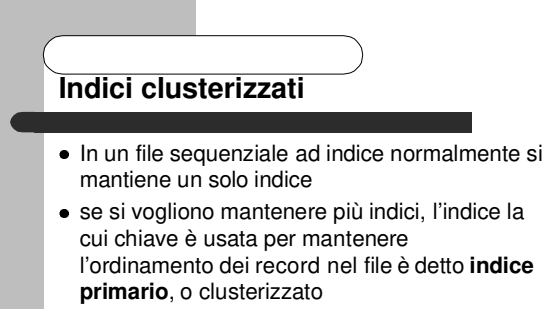

 gli altri indici sono detti **indici secondari**, o non clusterizzati

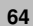

# **Indici clusterizzati**

- É preferibile usare indici densi per gli indici secondari anziché usare indici sparsi
	- il file dei dati non è ordinato in basi alla chiave dell'indice
- l'uso di più indici secondari rende l'esecuzione delle interrogazioni più efficiente, ma rende più costosi gli aggiornamenti

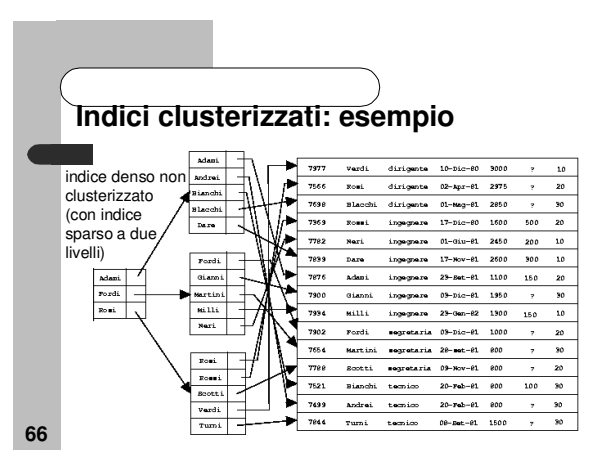

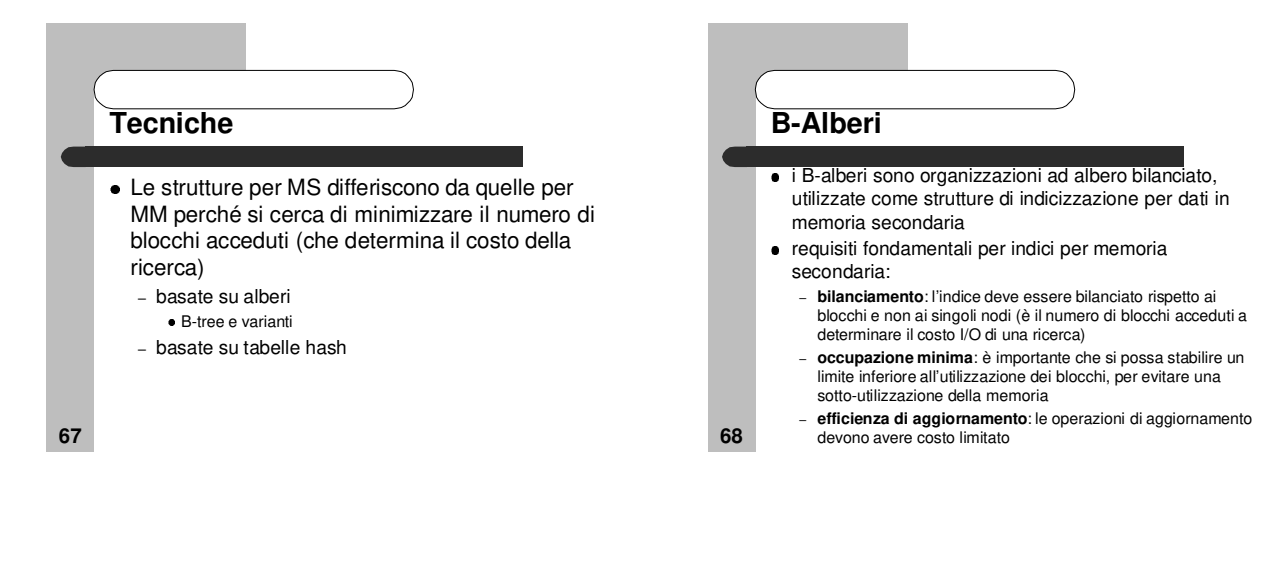

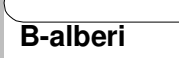

- garantiscono un'occupazione di memoria almeno del 50% (almeno metà di ogni pagina allocata è effettivamente occupata)
- consentono di effettuare l'operazione di ricerca con costo, nel caso peggiore, logaritmico nella cardinalità dell'indice (cioè nel numero di valori distinti della chiave di ricerca)
- $\bullet$  in un B-albero ogni nodo ha al più m figli, dove m è l'unico parametro dipendente dalle caratteristiche della memoria, cioè dalla dimensione del blocco

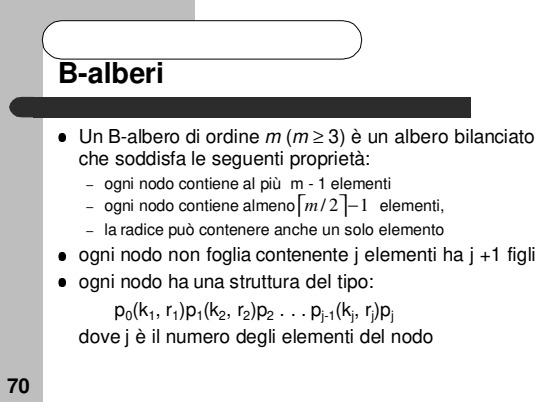

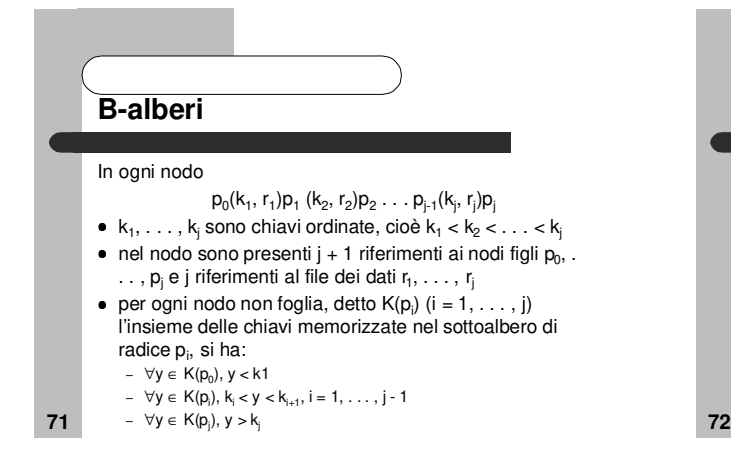

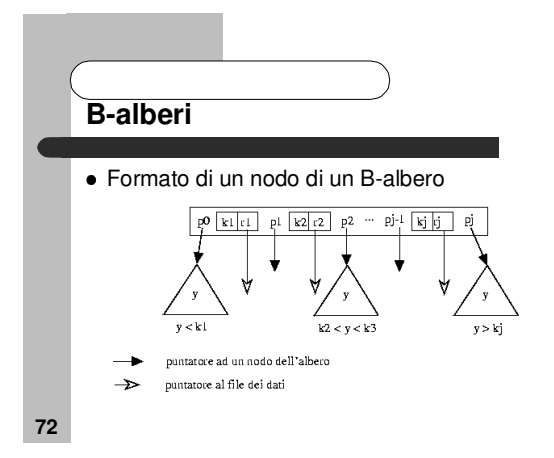

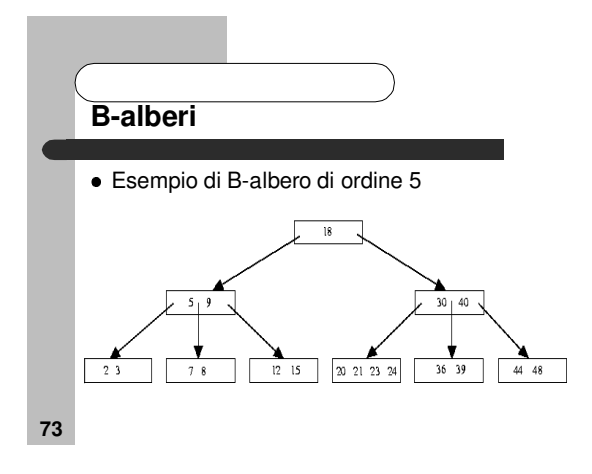

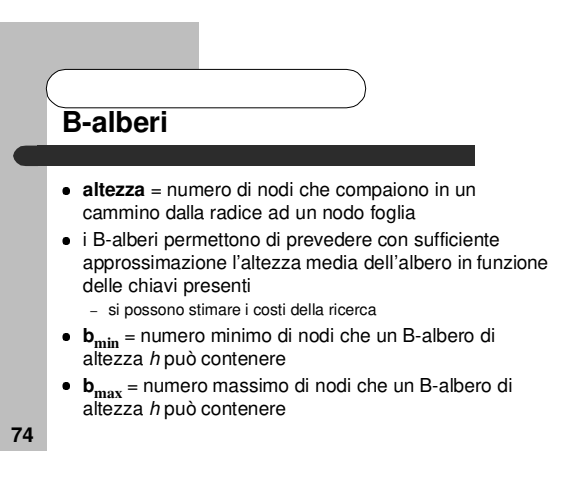

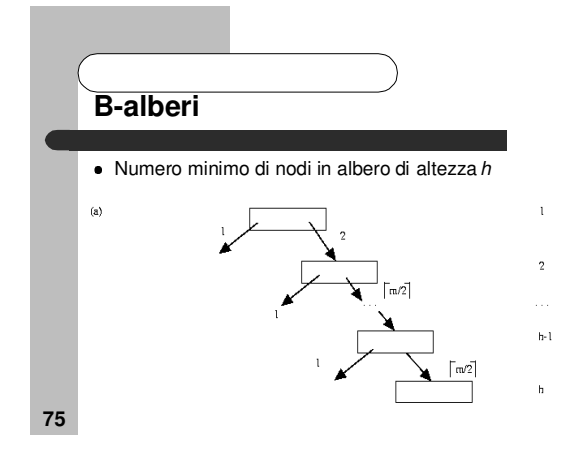

 $\lfloor m/2 \rfloor$  $\lfloor m/2 \rfloor - 1$  $1+2\frac{\left[m/2\right]^{n-1}-1}{\sqrt{2}}$ −  $+2\frac{\left[m/2\right]^{n-1}-1}{\sqrt{n}}$ *m*

si ricorda che  $\sum_{i=0}^{k-1} x^i = \frac{x-1}{x-1}$ 

**b**<sub>min</sub> = 1+2+2 m/2 + 2 m/2  $^2$  +. . .+2 m/2  $^2$  h<sup>-2</sup> =

 $1_{i}$   $x^{k}-1$  $\begin{array}{cc} 0 & x \end{array}$  $\sum_{i=0}^{k-1} x^i = \frac{x^k - x^k}{x-1}$ = *x*  $\sum_{i=0}^{k-1} x^i = \frac{x^k}{k}$  $\int_{i=0}^{k-1} x^i$ 

 $= 1 + 2 \frac{\left\lceil m/2 \right\rceil^n}{\sqrt{n}}$ 

numero minimo di nodi

**B-alberi**

**77**

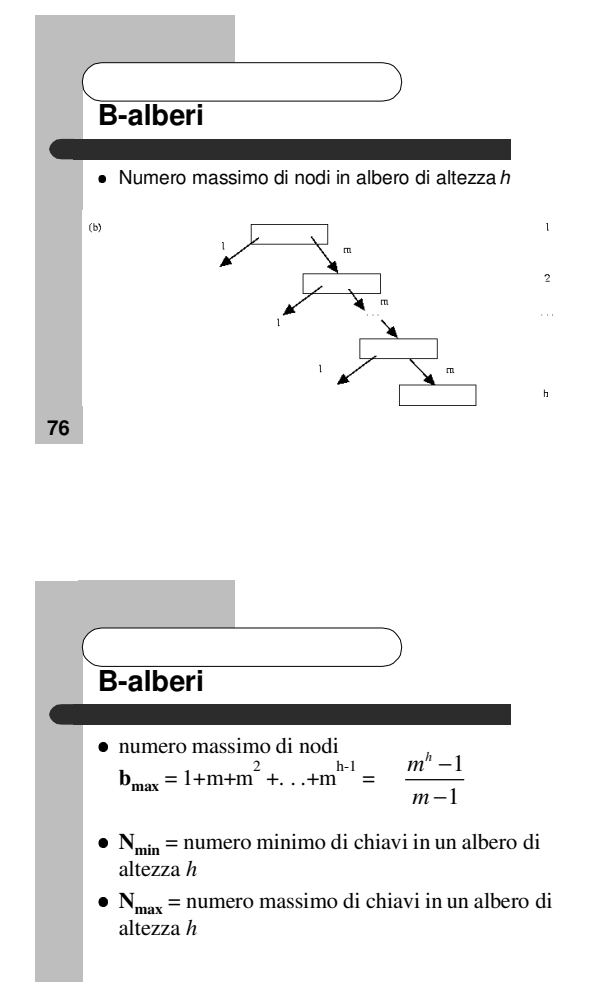

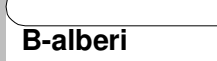

 **minimo numero di chiavi**: il numero di nodi è  $b_{\min}$  e quindi ogni nodo contiene  $\lceil m/2 \rceil$  - 1 chiavi e la radice contiene una sola chiave

$$
N_{\min} = 1 + (\lceil m/2 \rceil - 1)(b_{\min} - 1) =
$$
  
= 1 + (\lceil m/2 \rceil - 1)2 \frac{\lceil m/2 \rceil^{n-1} - 1}{\lceil m/2 \rceil - 1} = 2 \lceil m/2 \rceil^{n-1} - 1  
79

**B-alberi**

 **massimo numero di chiavi**: il numero dei nodi è b<sub>max</sub> e quindi ogni nodo, compresa la radice, contiene m - 1 chiavi

$$
N_{\max} = (m-1)b_{\max} = (m-1)\frac{m^{h}-1}{m-1} = m^{h}-1
$$

**B-alberi** se N indica il numero di chiavi di un B-albero, si ha:  $2\left\{ m/2\right\} ^{n-1}-1\leq N\leq m^{n}-1$  $\log_m(N+1) \leq h \leq 1 + \log_{\lceil m/2 \rceil} \frac{N+1}{2}$ 

 $\vert$ <sup>m/2</sup> 2

**81**

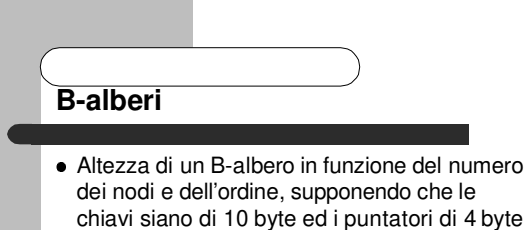

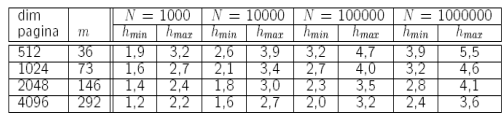

**82**

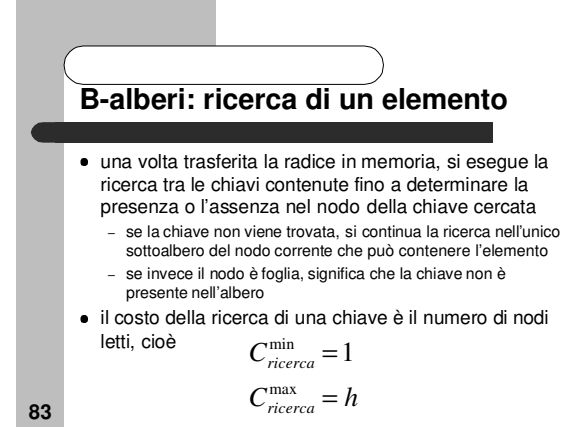

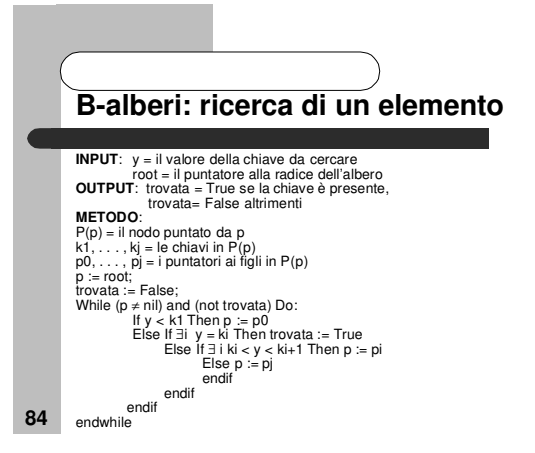

# **B-alberi: inserimento**

 idea chiave di inserimento e cancellazione: le modifiche partono sempre dalle foglie e l'albero cresce o si accorcia verso l'alto

#### Esempio: inserimento

**85**

**87**

- non si creano nuovi figli dalle foglie, ma, se necessario, si crea una nuova foglia allo stesso livello delle altre e si propaga un valore di chiave (separatore) verso l'alto
- i nodi ai livelli superiori non sono necessariamente pieni e quindi possono "assorbire" le informazioni che si propagano dalle foglie
- la propagazione degli effetti sino alla radice può provocare l'aumento dell'altezza dell'albero

# **B-alberi: inserimento**

**86**

- l'inserimento richiede prima di tutto un'operazione di ricerca per verificare se l'elemento è già presente nell'albero
- l'inserimento avviene quindi sempre in una foglia - ci possono essere due casi:
	- se la foglia non è piena, si inserisce la chiave e si riscrive la foglia così aggiornata
- se la foglia è piena, si attiva un processo di **suddivisione** (splitting) che può propagarsi al livello superiore e, nel caso peggiore, propagarsi fino alla radice

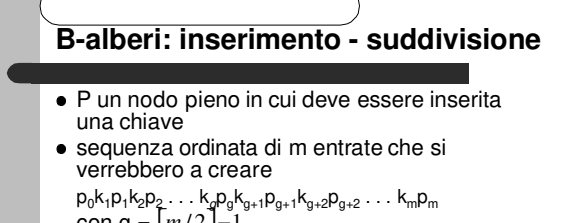

- con g =  $\left\lfloor m/2\right\rfloor 1$  si partizionano le chiavi come segue: – nel nodo P gli elementi:
	- $p_0k_1p_1k_2p_2...k_9p_9$ <br>- in un nuovo nodo P' gli elementi:
		-

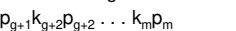

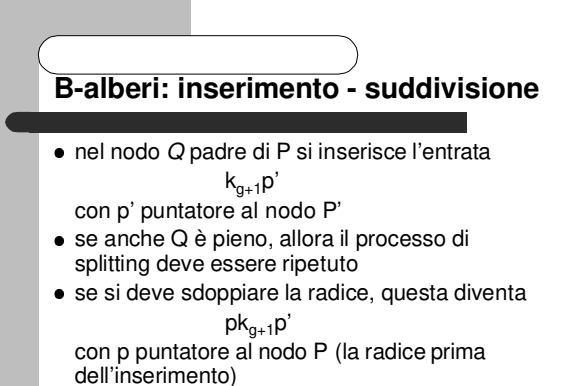

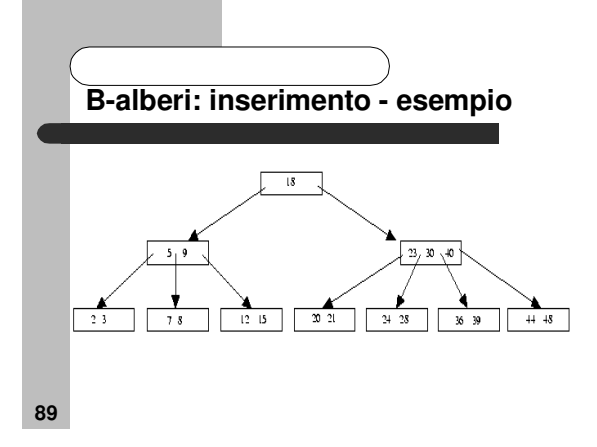

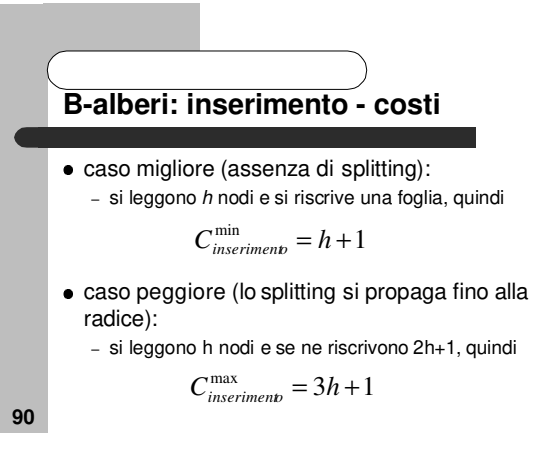

# **B-alberi: cancellazione**

- anche in questo caso ci si riconduce ad una cancellazione da un nodo foglia
- viene innanzitutto effettuata la ricerca
	- dell'elemento da cancellare nell'albero – se tale elemento non si trova in una foglia, si rimpiazza tale elemento con il valore di chiave più piccolo del sottoalbero puntato dal puntatore alla sua destra

# **B-alberi: cancellazione concatenazione**

- la concatenazione di due nodi adiacenti P e P' è possibile se i due nodi contengono, complessivamente, meno di m - 1 chiavi
- un nodo con meno di |*m*/2 |−1 elementi, detto in **underflow**, si combina quindi con un nodo fratello adiacente con al più  $\lfloor m/2 \rfloor$  chiavi
- la concatenazione opera in maniera esattamente inversa al processo di suddivisione

**93**

**95**

**91**

# **B-alberi: cancellazione concatenazione**

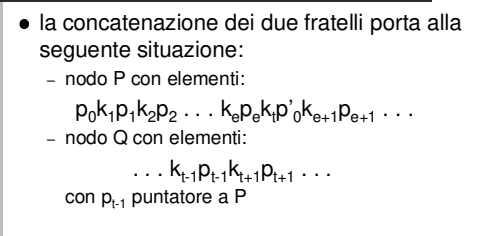

#### cancellazione da una foglia - si distinguono due casi:

**B-alberi: cancellazione**

- se la foglia non è troppo vuota (cioè ha ancora almeno  $\lfloor m/2 \rfloor - 1$  elementi dopo la cancellazione), si cancella la chiave e si riscrive la foglia così aggiornata
- se la foglia è troppo vuota, si attiva un processo di **concatenazione** o un processo di **bilanciamento**

**92**

# **B-alberi: cancellazioneconcatenazione**

- situazione iniziale:
	- nodo P in underflow con elementi:
	- $p_0 k_1 p_1 k_2 p_2 \ldots k_e p_e$  (e =  $\lceil m/2 \rceil 2$ ) – nodo P' adiacente a destra di P con elementi:
	- $\mathsf{p'_{0}k_{e+1}p_{e+1}\ldots}$ – nodo Q, padre di P e P', con elementi . . .  $k_{t-1}p_{t-1}k_{t}p_{t}k_{t+1}p_{t+1} \ldots$ con  $p_{t-1}$  puntatore a P e p puntatore a P'

**94**

# **B-alberi: cancellazione concatenazione**

- $\bullet$  l'eliminazione della chiave  $\mathsf{k}_{\mathsf{t}}$  dal nodo padre può innescare a sua volta una concatenazione (o un bilanciamento)
- la concatenazione si può propagare ricorsivamente fino alla radice, causandone l'eliminazione, con conseguente diminuzione dell'altezza dell'albero

### **B-alberi: cancellazione bilanciamento**

**97**

**99**

- se fra due fratelli adiacenti non si può applicare la concatenazione, allora si distribuiscono tra di essi gli elementi in modo bilanciato
- il bilanciamento interessa anche il nodo padre poichè uno dei suoi elementi viene modificato, ma il numero dei suoi elementi non cambia, quindi il fenomeno non si propaga

# **B-alberi: cancellazione bilanciamento**

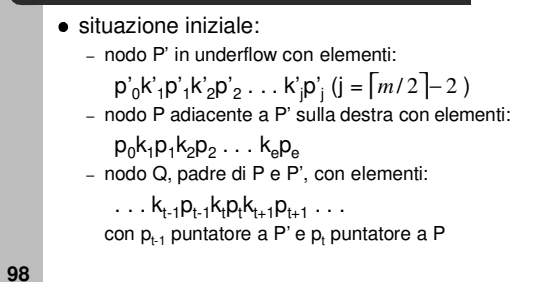

**B-alberi: cancellazione bilanciamento B-alberi: cancellazione** (a) Concatenazione [cancellazione di 8] per bilanciare gli elementi nei due nodi: (b) Bilanciamento [cancellazione di 3] – si considera la lista di chiavi  $k'_1 k'_2 \ldots k'_1 k_t k_1 k_2 \ldots k_e$ - le prime  $\lfloor (e+j)/2 \rfloor$ chiavi rimangono nel nodo P' 7 9 12 15 20 21 23 24 – si sostituisce nel nodo padre la chiave k<sub>t</sub> con la<br>chiave in posizione  $(e + j)/2 + 1$  $\frac{1}{2}$  $-$  le rimanenti  $|(e+j)/2|$  chiavi si mettono in P 9 12 15 20 21 23 24 36 39 44 48 **100**

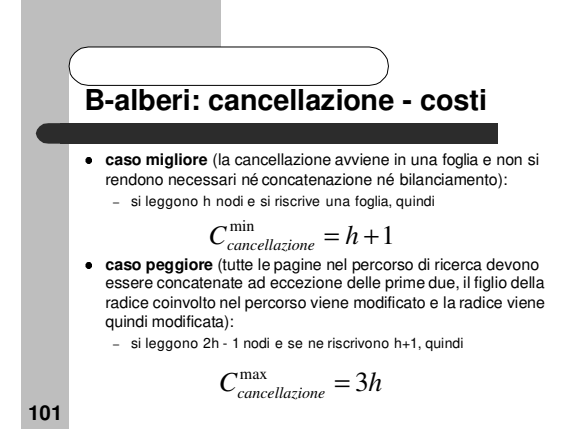

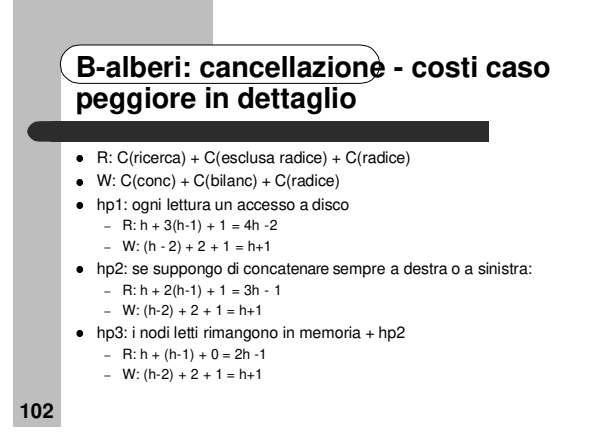

 $\frac{1}{36}$  39

 $\overline{a}$ 

### **B-alberi: bilanciamento nell'inserimento dati**

- La struttura di un B-albero dipende dall'ordine in cui vengono inseriti (caricati) i dati
- se le chiavi fossero inserite in maniera ordinata si avrebbe un B-albero con i nodi foglia riempiti tutti a metà tranne al più l'ultimo
- per migliorare l'utilizzo di memoria: – B-albero che gestisce l'overflow
	- si usa bilanciamento durante l'inserimento: invece di suddivisione del nodo pieno, bilanciamento con un fratello adiacente fino al suo completo riempimento
- genera alberi con nodi più pieni, ma comporta maggiori costi di inserimento **104**

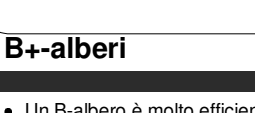

- Un B-albero è molto efficiente per la ricerca e la modifica dei singoli record ad esempio, con  $m = 100 e N = 1000000$  la ricerca di una
	- chiave comporta al massimo 4 accessi a disco
- un B-albero non è però particolarmente adatto per elaborazioni di tipo sequenziale nell'ordine dei valori di chiave, né per la ricerca dei valori di chiave compresi in un certo intervallo
- la ricerca del successore di un valore di chiave può comportare la scansione di molti nodi
- per ovviare a questo problema è stata proposta una variante dei B-alberi, nota come B+-alberi

# **B+-alberi**

**103**

**105**

**107**

- **Idea principale**: in un B-albero, i valori di chiave svolgono una duplice funzione: – **separatori**: per determinare il cammino da seguire nella
	- ricerca – **valori di chiave**: permettono di accedere all'informazione ad
- essi associata nei B+-alberi queste funzioni sono mantenute
- separate:
- le foglie contengono tutti i valori di chiave – i nodi interni (organizzati a B-albero) memorizzano dei
- separatori la cui sola funzione è determinare il giusto cammino nella ricerca di una chiave
- **B+-alberi** i nodi foglia sono inoltre collegati a lista, per facilitare ricerche per intervalli di chiavi o sequenziali (+ puntatore alla testa di tale lista, per accedere velocemente al valore di chiave minimo)
- parziale duplicazione delle chiavi
	- le entrate dell'indice (chiavi e riferimenti ai dati) sono solo nelle foglie
	- la ricerca di una chiave deve individuare una foglia

**106**

# **B+-alberi**

- · il sottoalbero sinistro di un separatore contiene valori di chiave minori del separatore, quello destro valori di chiave maggiori od uguali al separatore
- nel caso di chiavi alfanumeriche facendo uso di separatori di lunghezza ridotta si risparmia spazio

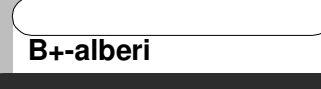

- Un B+-albero di ordine m (m ≥ 3) è un albero bilanciato che soddisfa le seguenti proprietà:
	- ogni nodo contiene al più m- 1 elementi
	- ogni nodo, tranne la radice, contiene almeno elementi, la radice può contenere anche un  $\int$  and a lead of the solo
	- ogni nodo non foglia contenente j elementi ha j +1 figli

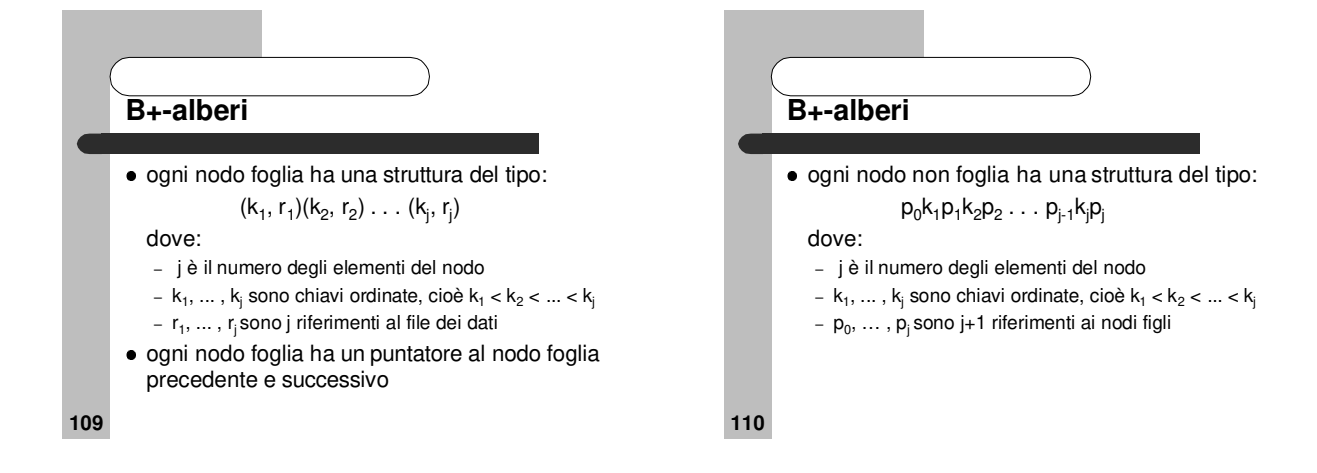

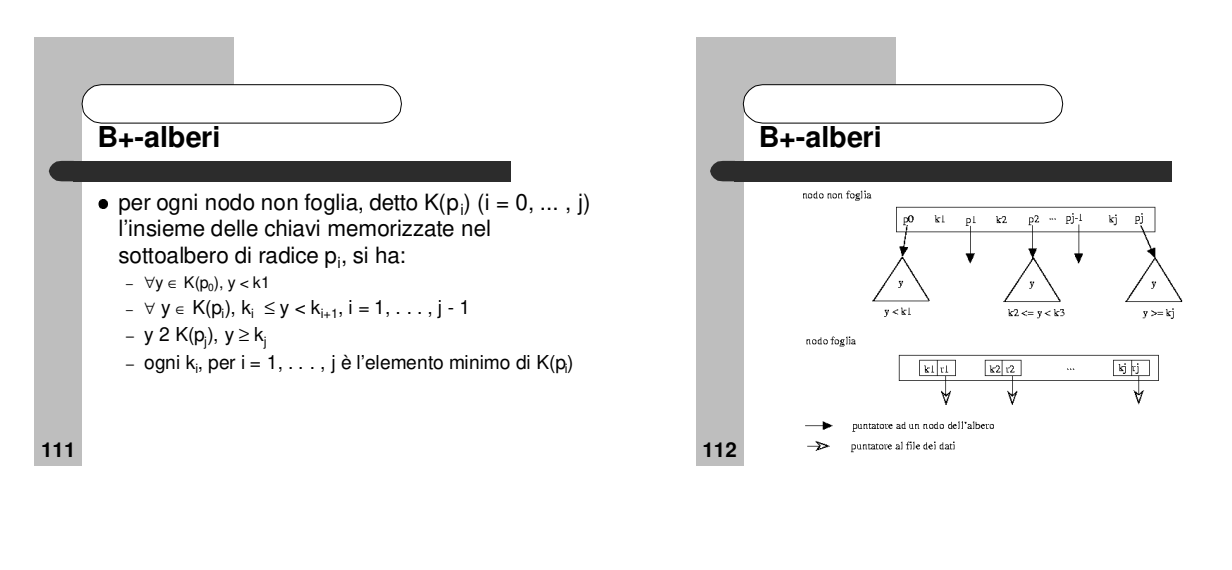

**114**

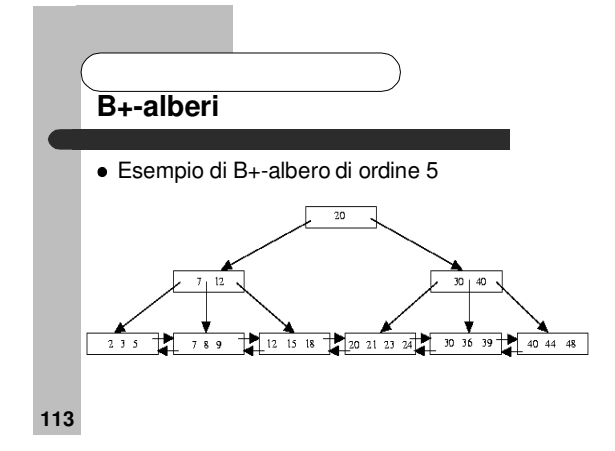

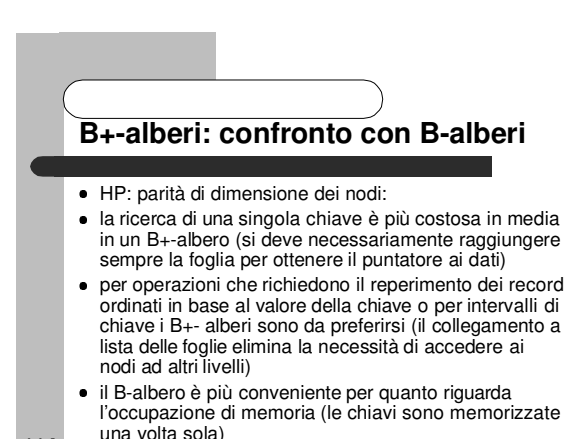

# **B- e B+-alberi: terminologia**

#### **ordine di un B-albero**

- per noi: numero massimo di figli che un nodo può avere – variante: numero minimo di chiavi che un nodo può contenere
- (formulazione della proposta originaria)
- in alcuni testi, quelli che sono stati indicati come B+ alberi sono chiamati B-alberi
- B+-alberi sono invece detti gli alberi ottenuti dai Balberi eliminando il puntatore  $p_0$  dai nodi non terminali
- altri testi indicano invece come B\* -alberi una variante dei B-alberi in cui l'utilizzazione dei nodi è almeno pari al 66% invece che al 50%

**115**

### **Organizzazioni hash**

- Le organizzazioni hash sono usate principalmente per l'organizzazione primaria dei dati
- l'uso di indici ha lo svantaggio che è necessario eseguire la scansione di una struttura dati per localizzare i dati
- questo perché l'associazione (chiave, indirizzo)
	- è mantenuta in forma esplicita
- un'organizzazione hash utilizza una funzione hash H che trasforma ogni valore di chiave in un indirizzo
- **116** per effettuare la ricerca, data una chiave k, si calcola semplicemente H(k)

### **Organizzazioni hash**

- Ogni indirizzo generato dalla funzione hash individua una pagina logica, o bucket
- il numero di elementi che possono essere allocati nello stesso bucket determina la capacità c dei bucket
- se una chiave viene assegnata a un bucket che già contiene c chiavi si ha un trabocco (**overflow**)
- la presenza di overflow può richiedere l'uso di un'area di memoria separata, detta **area di overflow**
- l'area di memoria costituita dai bucket indirizzabili dalla funzione hash è detta **area primaria**

**117**

**119**

# **Organizzazioni hash**

- Una funzione hash è detta **perfetta** se per un certo numero di chiavi non produce trabocchi
- una funzione perfetta può sempre essere definita disponendo di un'area primaria con capacità complessiva pari al numero dei record da memorizzare
- dato un alfabeto finito contenente V simboli, V<sup>L</sup> è la cardinalità dell'insieme delle chiavi di lunghezza L definibili su tale alfabeto
- se N sono i record da memorizzare, N/V<sup>L</sup> viene detta **densità delle chiavi attive**
- in generale, la densità delle chiavi attive è bassa

**118**

# **Organizzazioni hash**

- Una funzione hash genera M indirizzi (0, . . . ,M 1) tanti quanti sono i bucket dell'area primaria
- **organizzazione statica**: il valore di M è costante (il dimensionamento dell'area primaria è parte integrante del progetto dell'organizzazione)
- **organizzazione dinamica**: l'area primaria si espande e contrae, per adattarsi al volume effettivo dei dati (si usano più funzioni hash)
- **fattore di caricamento**: (rapporto tra il numero delle chiavi attive e il massimo *Mc d* = numero di record memorizzabili) *N*

# **Organizzazioni hash**

- Il progetto di un'organizzazione basata su funzioni hash richiede di specificare:
	- la funzione per la trasformazione della chiave
	- il metodo per la gestione dei trabocchi
	- il fattore di caricamento
	- la capacità delle pagine

### **Organizzazioni hash: trasformazioni della chiave**

- Una funzione di trasformazione è un'applicazione surgettiva H dall'insieme delle possibili chiavi all'insieme 0, . . . ,M - 1 dei possibili indirizzi che verifichi le seguenti proprietà:
	- **distribuzione uniforme** delle chiavi nello spazio degli indirizzi
	- (ogni indirizzo deve essere generato con la stessa probabilità) – **distribuzione casuale** delle chiavi (eventuali correlazioni tra i valori delle chiavi non devono tradursi in correlazioni tra gli indirizzi generati)
- tali proprietà dipendono dall'insieme delle chiavi su cui si opera e quindi non esiste una funzione universale ottima **122**

**121**

### **Organizzazioni hash: trasformazioni della chiave**

- Le prestazioni di una funzione hash variano al variare dello specifico insieme di chiavi su cui la funzione opera
- nel caso medio, tuttavia, considerando insiemi di chiavi arbitrari, si osserva che le diverse funzioni hash si comportano effettivamente in modo diverso

**124**

**126**

# **Organizzazioni hash: trasformazioni della chiave**

- consideriamo funzioni hash operanti su insiemi di chiavi intere
- se i valori delle chiavi sono stringhe alfanumeriche, si può associare in modo univoco ad ogni chiave un numero intero, prima di applicare la trasformazione

**123**

# **Organizzazioni hash: trasformazioni della chiave**

- Altre possibili funzioni hash sono:
	- **mid square:** la chiave è moltiplicata per se stessa, viene estratto un numero di cifre centrali pari a quello di M-1, e il numero ottenuto è normalizzato a M
	- **shifting:** la chiave è suddivisa in un certo numero di parti, ognuna costituita da un numero di cifre pari a quello di M - 1; tali parti vengono sommate e il numero ottenuto è normalizzato a M

# **Organizzazioni hash: trasformazioni della chiave**

- **Metodo della divisione**: la chiave numerica viene divisa per un numero P e l'indirizzo è ottenuto considerando il resto:
	- $H(k) = k \mod P$
- dove mod indica il resto della divisione intera per la scelta di P si hanno le seguenti indicazione
- pratiche: – P è il più grande numero primo minore o uguale a M, oppure P è non primo, minore o uguale a M, con nessun fattore primo minore di 20
- se P < M si deve porre M := P, per non perdere la surgettività test sperimentali eseguiti con file con caratteristiche molto diversificate mostrano che, in generale, il metodo della divisione è il più adattabile

# **Organizzazioni hash: gestione dei trabocchi**

- **Scopo**: ridurre al minimo il numero di accessi a bucket necessari a reperire il record cercato
- i metodi possono essere classificati in:
	- **metodi di concatenamento:** basati sull'utilizzo di puntatori; i record dei trabocchi possono essere memorizzati in un'area di memoria separata, detta area di overflow, o nella stessa area primaria
	- **metodi ad indirizzamento aperto:** basati sull'utilizzo di una legge di scansione per determinare altri bucket in area primaria dove memorizzare i record dei trabocchi

### **Organizzazioni hash: gestione dei trabocchi**

#### **Metodi di concatenamento in area primaria** – **approccio a catene confluenti** (coalesced

- chaining)<sup>.</sup>
	- un trabocco da una pagina primaria i viene memorizzato nella prima pagina non piena i+h e si attiva un riferimento da i a i+h
	- i record per cui H(k) = i o H(k) = i+h vengono memorizzati<br>nella pagina i+h finché questa non diviene satura
	- quando la pagina i+h dà luogo ad un trabocco si procede in modo analogo
	- la lista collega pagine che contengono trabocchi sia da i che da i+h

# **Organizzazioni hash: gestione dei trabocchi**

#### **Metodi di concatenamento in area primaria**

- **approccio a catene separate**(separate chaining): vengono collegati a lista i record che collidono (cioè a cui
	- viene assegnato lo stesso indirizzo) mentre nel caso delle catene confluenti le liste collegano le
	- pagine, in questo caso collegano i record
	- quando la funzione di trasformazione associa un record ad una pagina satura, ma occupata da trabocchi, uno di essi si memorizza in un'altra pagina
	- questo metodo migliora la prestazioni, ma complica la gestione dei trabocchi

**128**

# **Organizzazioni hash: gestione dei trabocchi**

#### **Metodi di concatenamento in area separata** – i trabocchi vengono memorizzati in un'area di memoria distinta da quella primaria

- l'area separata è in genere impaginata
- ogni pagina può essere dedicata a trabocchi provenienti dalla stessa pagina dell'area primaria (si collegano a lista le pagine con trabocchi provenienti dalla stessa pagina)
- a trabocchi provenienti da pagine diverse (si collegano a lista i trabocchi)
- la capacità delle pagine dell'area separata non è necessariamente uguale a quella delle pagine dell'area primaria

**129**

**131**

**127**

### **Organizzazioni hash: gestione dei trabocchi**

#### **Metodi di indirizzamento aperto**

- usano una legge di scansione per visitare l'area primaria, a partire dalla pagina di indirizzo H(k), nella ricerca di una pagina non satura
- metodo più semplice: scansione lineare (linear probing)

 $H_i(k) = (H_0(k)+si) \text{ mod } M$ 

- si incrementa l'indirizzo iniziale H(k) di una quantità costante s, detta passo
- se il valore di s non ha divisori in comune con M, i primi M valori di H<sub>i</sub>(k) sono tutti i possibili indirizzi delle pagine dell'area primaria **132**

# **Organizzazioni hash: gestione dei trabocchi**

**Metodi di concatenamento in area separata**

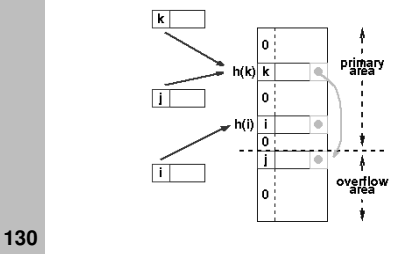

# **Organizzazioni hash: gestione dei trabocchi**

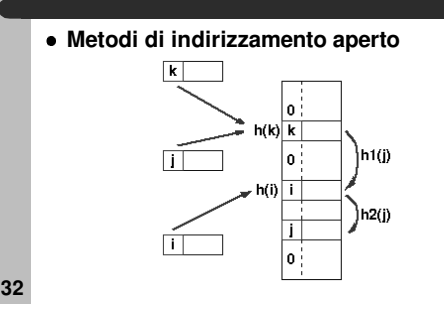

# **Organizzazioni hash: gestione dei trabocchi**

### **Metodi di indirizzamento aperto**

- **problema**: agglomerazione primaria – invece di distribuirsi uniformemente su tutta l'area
- primaria i record tendono ad addensarsi in alcune pagine
- se  ${\sf H}_0({\sf k}_1)$  coincide con  ${\sf H}_{\sf i}({\sf k}_2)$ , le probabilità di trabocco di tale pagina aumentano e successive applicazioni della legge di scansione restituiranno per entrambe le chiavi le stesse pagine

**133**

# **Organizzazioni hash: gestione dei trabocchi**

#### **Metodi di indirizzamento aperto**

- esempio: funzione  $H_i(k) = (H_0(k)+3i)$  mod 31 – le chiavi 1234 e 245 generano rispettivamente le sequenze
- (25, 28, 0, 3, 6, 9, 12, . . .)
- e
- $(28, 0, 3, 6, 9, 12, ...)$
- un trabocco dalla pagina 25 aumenta la probabilità di trabocchi a pagina 28, poi a pagina 0, e così via

**134**

# **Organizzazioni hash: gestione dei trabocchi**

#### **Metodi di indirizzamento aperto**

- per evitare l'agglomerazione primaria è necessario rendere variabile il passo di scansione ricorrendo ad una funzione non lineare come legge scansione
- **scansione quadratica** •  $H_i(k) = (H_0(k) + s_1 i + s_2 i^2) \text{ mod } M$
- **problema**: agglomerazione secondaria, dovuta a chiavi che vengono associate allo stesso indirizzo iniziale

**135**

# **Organizzazioni hash: fattore di caricamento**

- Data una stima del numero N di record da gestire e fissata la capacità c dei bucket, la scelta di un determinato fattore di caricamento d determina il numero di bucket M in area primaria
- al diminuire di d si riducono i trabocchi ma aumenta lo spazio di memoria occupato dal file
- per ridurre la percentuale di trabocchi, che incide sia sui costi di ricerca che su quelli di aggiornamento, non è consigliabile utilizzare fattori di caricamento elevati

# **Organizzazioni hash: gestione dei trabocchi**

 **Metodi di indirizzamento aperto** – possibile soluzione: scansione casuale (random probing)

•  $H_1(k) = H_0(k), H_i(k) = (H_{i-1}(k) + s_i) \text{ mod } M$ dove s<sup>i</sup> è una sequenza di numeri casuali diversi nell'intervallo [0,M - 1] generata prendendo la chiave come seme

- semplice da realizzare, ma disperde troppo i dati sui cilindri (per la natura casuale degli indirizzi generati)
- si preferisce quindi adottare una legge di scansione lineare con passo unitario, nonostante i fenomeni di

**136**

agglomerazione

# **Organizzazioni hash: fattore di caricamento**

- Valori tipici sono compresi tra 0,75 e 0,85
- per evitare problemi legati alla funzionehash, è necessario scegliere attentamente la dimensione del file M
- tipicamente, quindi, si procede come segue:
	- dato il numero N di record da memorizzare e la capacità c dei bucket, si sceglie un certo fattore di caricamento d
	- si determina M come  $M_{\overline{a}}$   $\overline{N}$
	- si valuta la percentuale dei trabocchi, se è troppo alta bisogna *dc* ridurre d

# **Organizzazioni hash: fattore di caricamento**

- la percentuale di trabocchi può essere stimata come segue:
	- con una trasformazione uniforme, la probabilità che un indirizzo si presenti ripetuto x volte è p×q<sup>N-x</sup>, con probabilità che un indirizzo venga generato e  $\frac{m}{q}$  = 1 – probabilità che un indirizzo non venga generato  $p = \frac{1}{M}$  $q = 1 - \frac{1}{M}$
	- la probabilità che tra gli N indirizzi se ne presenti uno ripetuto x volte è data dalla distribuzione binomiale  $\int_X^V p^x q^{N-x}$  $P(x) = \binom{N}{X} p^x q^{N-x}$  $\binom{N}{X}$  $(x) = \left($

**139**

# **Organizzazioni hash: fattore di caricamento**

 Per N grande e p piccolo, quindi per N e M grandi, la distribuzione binomiale è approssimata dalla distribuzione di Poisson

$$
P(x) = \frac{m^x e^{-m}}{x!} \quad \text{con} \quad m = \frac{N}{M} = Np
$$

**140**

# **Organizzazioni hash: fattore di caricamento**

 $\bullet\,$  il numero totale di trabocchi N<sub>t</sub> è dato dalla differenza tra il numero totale di registrazioni N e le registrazioni in pagine senza trabocchi ed in pagine con trabocchi, cioè:  $=N-(\sum_{x=0}^{N} P(x)Mx + cP_{c}M)$  $N_t = N - (\sum_{x=0}^{t} P(x)Mx + cP_cM)$ 

con  $P_c = 1 - \sum_{n=0}^{n} P(x)$  probabilità che un indirizzo venga generato più di c volte  $P_c = 1 - \sum_{x=0}^{c} P(x)$ 

**141**

# **Organizzazioni hash: fattore di caricamento**

percentuale di record in overflow per diversi valori di capacità e fattore di caricamento (funzionehash ideale)

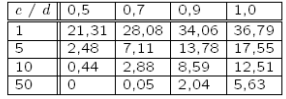

**143**

# **Organizzazioni hash: fattore di caricamento** Si ha quindi:  $=1-\frac{1}{N}(\sum_{x=0}^{c} P(x)Mx+cP_{c}M)$  $\frac{dV_t}{N} = 1 - \frac{1}{N} (\sum_{x=0} P(x) Mx + cP_c M)$ *N*

 $=1-(\frac{1}{dc}\sum_{x=0}^{c}P(x)x+\frac{P_c}{d})$  $=1-\frac{1}{N}(\sum_{x=0}^{c} P(x) \frac{N}{dc}x+\frac{N}{Md}P_cM)=$ *x c d*  $\sum_{x=0} P(x) \frac{d}{dx} x + \frac{d}{M} P_c M$  $\frac{1}{dc}\sum_{x=0}^{c}P(x)x+\frac{P_a}{d}$  $\frac{N}{dc}x + \frac{N}{Mc}$  $\frac{1}{N}$  ( $\sum_{x=0}^{c} P(x) \frac{N}{d\alpha}$ 

**142**

# **Organizzazioni hash: capacità delle pagine**

- All'aumentare di c, e a parità di fattore di caricamento d, la percentuale di record in overflow diminuisce, sotto le ipotesi di una funzione hash ideale e di gestione degli overflow in area separata
- se ad esempio si devono memorizzare 750 record in 1000 pagine con  $c = 1$  oppure in 500 pagine con  $c = 2$ , in entrambi i casi il fattore di caricamento è d = 0,75, ma nel primo caso i trabocchi sono il 29,6%, mentre nel secondo caso i trabocchi sono il 18,7%
- $\bullet$  se si mantiene il fattore di caricamento 0,75 e si pone c = 10, le prestazioni migliorano ulteriormente

**144** per organizzazioni su MS la capacità delle pagine dovrebbe essere superiore a 10

# **Organizzazioni hash: capacità delle pagine**

- Poiché la dimensione della pagina fisica (blocco) dipende dal sistema operativo, vengono generalmente utilizzate pagine logiche (bucket)
	- il file dei dati è suddiviso in bucket (uno o più blocchi) e una bucket directory contiene un puntatore ad ogni bucket
- la trasformazione della chiave determina il numero del bucket
- attraverso la bucket directory si determina il primo blocco del bucket che viene poi acceduto per cercare il record
- se nel primo blocco il record non c'è si passa al successivo e così via **146**

# **Organizzazioni hash dinamiche**

- Nelle tecniche hash dinamiche l'allocazione di memoria viene aumentata o diminuita a seconda delle dimensioni del file, senza richiedere riorganizzazioni del file
- gli approcci possono essere suddivisi in due categorie: – quelli che fanno uso di strutture ausiliarie (hashing virtuale, hashing estensibile, hashing dinamico)
	- quelli che agiscono esclusivamente sull'area primaria (hashing lineare, hashing spirale)
- in entrambi i casi, la funzione di trasformazione della chiave viene modificata opportunamente quando
- l'organizzazione si ristruttura

### **Organizzazioni hash dinamiche: hashing virtuale**

- **Idea**: raddoppiare l'area primaria quando si verifica un overflow in un bucket, e ridistribuire i record tra il bucket saturo e il bucket a lui corrispondente nell'area raddoppiata, detto suo **buddy**, facendo uso di una nuova funzione hash
- se poi qualche altro bucket nell'area primaria originale diventa saturo e il suo buddy non è ancora in uso, si ridistribuiscono i suoi record tra il bucket stesso e il buddy
- poiché, ad un certo istante, solo alcuni buddy sono effettivamente in uso, è necessario fare uso di una struttura ausiliaria per determinare quale funzione hash utilizzare **148**

**147**

**145**

# **Organizzazioni hash dinamiche: hashing virtuale**

- Se inserendo un record con chiave k nella pagina di indirizzo m si genera un trabocco:
	- si raddoppia l'area primaria
	- si raddoppia il vettore B, ponendo a 0 tutte le entrate tra M +1 e 2M - 1
	- si sostituisce H0 con H1 che produce indirizzi compresi tra 0 e 2M - 1
	- si applica H1 a k e a tutte e sole le chiavi dei record nella pagina m; i record verranno ridistribuiti tra la pagina m e la pagina M +m
	- l'entrata di B per la pagina M+m viene messa a 1

**149**

# **Organizzazioni hash dinamiche: hashing virtuale**

- Inizialmente si alloca per l'area dati un certo numero (anche piccolo, ad esempio 7) M di pagine contigue di capacità c
- si introduce un vettore binario B con tanti elementi quante sono le pagine dell'area dati
- quando una pagina dell'area dati viene utilizzata, il corrispondente elemento di B viene posto a 1
- $\bullet\;$  si utilizza una funzione di trasformazione  $\mathsf{H}_{\!0}$  che applicata ad una chiave produce un indirizzo compreso tra 0 e M - 1

## **Organizzazioni hash dinamiche: hashing virtuale**

- il metodo richiede l'utilizzo di una serie di funzioni di trasformazione  $H_0,H_1,\ldots,H_r$
- H<sub>r</sub> restituisce un indirizzo compreso tra 0 e 2M 1 (l'indice indica il numero di raddoppi subiti dall'area dati)
- le funzioni H devono soddisfare la seguenti proprietà: per ogni  $j = 0, \ldots, r$ :

 $H_{j+1}(k) = H_j(k)$  oppure  $H_j(k)+2^jM$ 

 una funzione comunemente adottata è  $- H_r(k) = k \mod 2^r M$ 

# **Organizzazioni hash dinamiche: hashing virtuale - ricerca**

#### INPUT: k: chiave da cercare r: numero di raddoppi subiti dall'area dati

OUTPUT: indirizzo corrispondente alla chiave, se la chiave è presente, -1 altrimenti METODO:

- function ricerca(r:int; k:int): int; If r < 0 Then return -1; /\* la chiave non `e presente \*/
- Else If  $B(H_r(k)) = 1$  Then return  $H_r(k)$
- Else return ricerca(r 1, k)
- endif endif

**151**

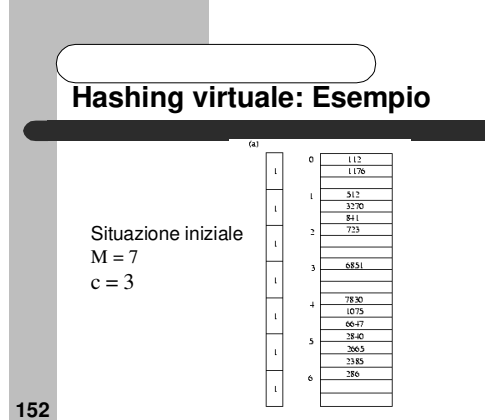

**153 Hashing virtuale: esempio** si vuole inserire la chiave 3820  $- H_0(3820) = 5$ – poiché B(5) = 1, la nuova chiave va memorizzata nella pagina di indirizzo 5 la pagina è satura per cui occorre raddoppiare l'area dati i record della pagina di indirizzo 5 sono divisi tra tale pagina e una<br>nuova pagina di indirizzo 12, mediante la funzione H<sub>1</sub>(k) = k mod 14 **· il vettore B viene raddoppiato e i suoi valori aggiornati, da questo** momento viene applicata la funzione H<sub>1</sub>

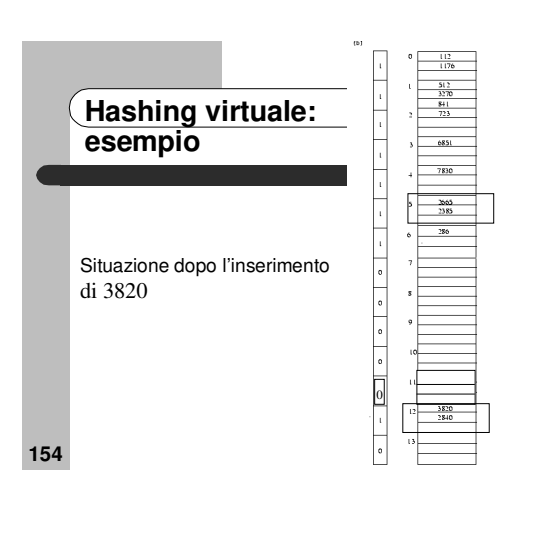

# **Hashing virtuale: esempio**

#### si supponga di dover inserire la chiave 3343  $-$  H<sub>1</sub>(3343) = 11, ma poiché B(11) = 0, cioé la pagina non è ancora stata utilizzata, si utilizza  $H_0$

- $-$  H $_0$ (3343) = 4, la pagina 4 però è satura,
	- si attiva la pagina 11 ponendo ad 1 il bit nel vettore B si trasformano tutte le chiavi della pagina 4, cioè 7830,1075, 6647 più la nuova chiave 3343, mediante la funzione H<sub>1</sub>, dividendole così tra le pagine 4 e 11

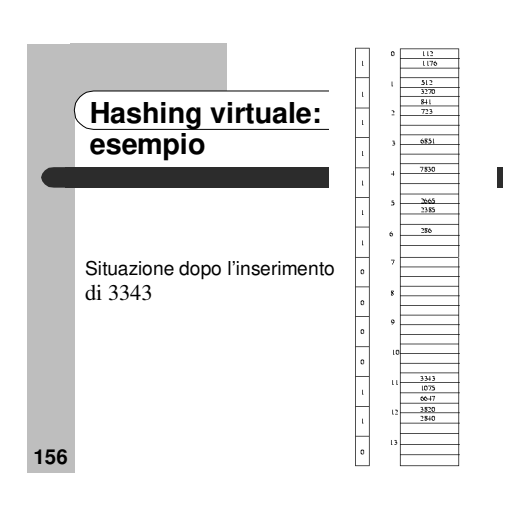

# **Hashing virtuale: nota**

- Si supponga di inserire la chiave  $k_1$  in una pagina m =  $H_0(k_1)$  che generi un trabocco
- $\bullet$  se applicando la funzione H<sub>1</sub> alla pagina m i record sono<br>nuovamente tutti contenuti nella pagina m (quindi si genera un<br>nuovo trabocco), si raddoppia nuovamente l'area dati e si utilizza la funzione H<sub>2</sub>
- si procede in questo modo finché non vengono generati più trabocchi
- sicuramente il procedimento termina - sicuramente termina con H<sub>i</sub>, con 2<sup>j</sup>M maggiore di tutti i valori chiave
- da ridistribuire potrebbe però terminare prima la memoria a disposizione, in questo caso il trabocco non può essere gestito **158**
- **157**

# **Hashing estensibile**

- l'hashing estensibile evita di ricorrere a tecniche di raddoppio facendo uso di una struttura ausiliaria, detta **direttorio**
- il direttorio è un insieme di 2p celle, con indirizzi da 0 a 2p-1, con p >= 0 profondità del direttorio
- l'espansione dell'area dati avviene aggiungendo una nuova pagina ogni volta che si tenta di inserire un record in una pagina

satura

# **Hashing estensibile**

- **idea**: fare uso di una funzione hash che, dato un valore di chiave k<sub>i</sub>, restituisce non un indirizzo di bucket, ma una stringa binaria di opportuna lunghezza (ad esempio, 32 bit) detta **pseudochiave**
- la funzione hash associa ad ogni chiave una pseudochiave di cui si considerano i primi p bit per accedere direttamente ad una delle 2p celle, ognuna contenente un puntatore ad un bucket
- ogni bucket ha una profondità locale p'<=p (mantenuta nel bucket) che indica il numero effettivo di bit usati per allocare le chiavi nel bucket stesso

**159**

**161**

# **Hashing estensibile**

- una cella del direttorio contiene il riferimento ad una pagina dell'area dati contenente tutte e sole le registrazioni con pseudochiavi con lo stesso prefisso di lunghezza p'
- per effettuare la ricerca di un record:
	- si estraggono i primi p bit dalla pseudochiave
	- si accede l'entrata dell'indice che corrisponde alla stringa di p bit
	- dall'entrata si determina l'indirizzo della pagina del file che contiene il record cercato

**Hashing estensibile**

- per effettuare l'inserimento di un record:
	- inizialmente si ha un solo bucket e  $p = p' = 0$ – quando si deve inserire un record in una pagina satura di profondità p', se p = p' innanzitutto si raddoppia il direttorio e si incrementa p di 1, copiando i valori dei puntatori nelle nuove celle corrispondenti

# **Hashing estensibile**

- sia nel caso p = p' che nel caso p' < p, si alloca un nuovo bucket e si distribuiscono le chiavi tra i due bucket (quello saturo e quello appena allocato) facendo uso del p'+1-esimo bit delle pseudochiavi
- per i due bucket si pone a p'+1 la profondità locale e si aggiorna il direttorio facendo in modo che una sua cella contenga un riferimento al nuovo bucket

**162**

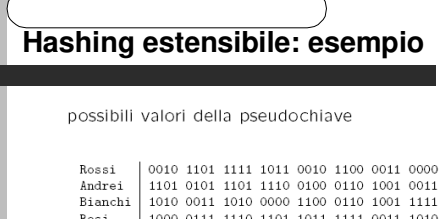

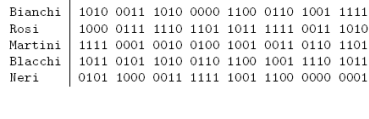

**163**

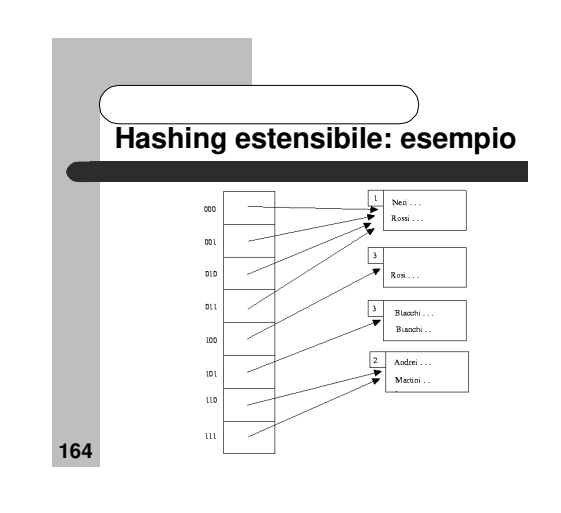

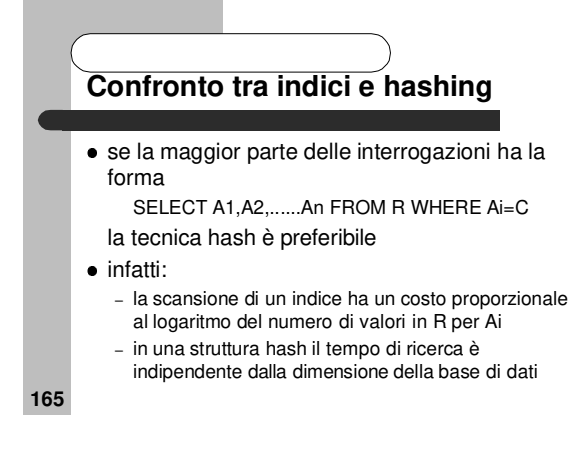

# **Definizione di cluster e indici in SQL**

- la maggior parte dei DBMS relazionali fornisce varie primitive che permettono al progettista della base di dati di definire la configurazione fisica dei dati
- queste primitive sono rese disponibili all'utente come comandi del linguaggio SQL
- non esiste uno standard, ma la sintassi non differisce molto nei vari sistemi per quanto riguarda i comandi principali

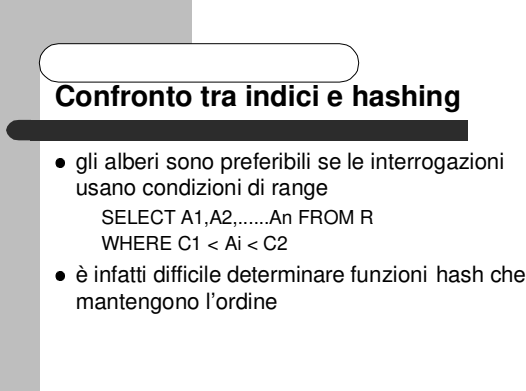

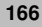

# **Definizione di cluster è indici in SQL**

- i comandi più importanti sono il comando per la creazione di **indici**, su una o più colonne di una relazione, e il comando per la creazione di **cluster**
- un cluster permette di memorizzare fisicamente contigue le tuple di una o più relazioni che hanno lo stesso valore per una o più colonne, dette colonne del cluster

# **Definizione di cluster e indici in SQL**

 il comando per la creazione di un indice in SQL ha il seguente formato: CREATE INDEX Nome Indice ON Nome Relazione(Lista Nomi Colonne) | Nome Cluster [ASC | DESC];

#### dove

- Nome Indice è il nome dell'indice che si crea
- la clausola ON specifica l'oggetto su cui è allocato l'indice

#### **169**

# **Definizione di cluster è indici in SQL**

- Tale oggetto può essere:
	- **una relazione**: si devono specificare i nomi delle colonne su cui l'indice è allocato
	- **un cluster**: l'indice viene allocato automaticamente su tutte le colonne del cluster
- l'indice può essere allocato su più colonne – i valori della chiave sono ottenuti come concatenazione di tutti i valori di tali colonne, normalmente esiste un limite al numero di colonne (es. in Oracle 16)
- le opzioni ASC e DESC specificano se i valori della chiave dell'indice devono essere ordinati in modo crescente o decrescente
- **170** – ASC è il default

# **Definizione di cluster e indici in SQL - Esempio**

- L'indice creato è in genere un B+-tree o una sua variante
- Per allocare un indice sulla colonna stipendio della relazione Impiegati CREATE INDEX idxstipendio ON Impiegati (stipendio);

**171**

# **Definizione di cluster e indici in SQL**

- Comando per la creazione di un cluster: CREATE CLUSTER NomeCluster (NomeCol1 Dominio\_1, . . ,NomeColn Dominio\_n) [INDEX | HASH IS Expr | HASHKEYS Intero];
- NomeCluster è il nome del cluster che si definisce
- (NomeCol1 Dominio\_1, . . ., NomeColn Dominio\_n), con n >= 1, è la specifica delle colonne del cluster – tale insieme di colonne è detto **chiave del cluster**

# **173**

# **Definizione di cluster e indici in SQL**

- Definizione di indici clusterizzati (DB2): CREATE INDEX Nome Indice ON Nome Relazione(Lista Nomi Colonne) CLUSTER;
- una tabella può avere un solo indice clusterizzato
- se la tabella è non vuota quando si crea l'indice clusterizzato i dati non vengono automaticamente raggruppati (è necessario usare una speciale utility REORG)

**Definizione di cluster è indici in SQL**

- Ogni cluster è sempre associato ad una struttura di accesso ausiliaria – **Index**:
	- vengono clusterizzate tuple con lo stesso valore per la chiave del cluster e indicizzate tramite un indice di tipo B+-albero (default)
	-
	- conviene se si hanno frequenti interrogazioni di tipo range sulla chiave del cluster o se le relazioni possono aumentare di dimensione in modo impredicibile cluster di tipo index

#### – **Hash**:

**172**

- 
- $\bullet$  vengono clusterizzate le tuple con lo stesso valore di hash per la chiave del cluster e indicizzate tramite una funzione hash<br> $\bullet$  conviene se si hanno frequenti interrogazioni con predicati di<br>uguaglianza su tutte l
- 
- cluster di tipo hash

### **Definizione di cluster e indici in SQL - cluster di tipo hash**

- Il DBMS fornisce sempre una funzione hash interna che viene usata come default (spesso basata sul metodo della divisione)
- l'opzione HASHKEYS permette di specificare il numero di valori della funzione hash
- questo valore (se non è un numero primo) viene arrotondato dal sistema al primo numero primo maggiore
- tale valore viene usato come argomento dell'operazione di modulo usata dal sistema per generare i valori della funzione hash

**175**

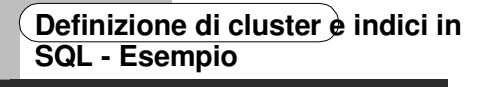

- Cluster di tipo indice: CREATE CLUSTER Personale(D# NUMBER); CREATE INDEX idxpersonnel ON CLUSTER Personale;
- Cluster di tipo hash:
	- CREATE CLUSTER Personale

(D# NUMBER) HASHKEYS 10; dato che l'opzione HASHKEYS ha valore 10, il numero di valori generati dalla funzione hash è 11 (primo numero primo > 10)

**176**

#### **177 Definizione di cluster e indici in SQL - cluster di tipo hash** È possibile cambiare la funzione hash da utilizzare tramite l'opzione HASH IS questa opzione può tuttavia essere usata solo se: – la chiave del cluster è composta da campi di tipo intero – l'espressione deve restituire valori positivi – + altre condizioni **178** Definizione di cluster è indici in **SQL - cluster di tipo index** se il cluster è di tipo index, prima di poter eseguire interrogazioni o modifiche è necessario creare un indice sul cluster tramite il comando di CREATE INDEX un cluster può includere una o più relazioni – **singola relazione**: il cluster è usato per raggruppare le tuple della relazione aventi lo stesso valore per le colonne che sono chiavi del cluster – **più relazioni**: il cluster viene usato per raggruppare le tuple di tutte le relazioni aventi lo stesso valore per la chiave del cluster (join efficienti su colonne che sono parte della chiave del cluster) una relazione deve essere inserita nel cluster al momento della creazione **179 Definizione di cluster e indici in SQL - Esempio** per inserire nel cluster Personale le relazioni Impiegati e Dipartimenti CREATE TABLE Impiegati (Imp# Decimal(4) NOT NULL, Dip# Decimal(2)) CLUSTER personale (Dip#); CREATE TABLE Dipartimenti (Dip# Decimal(4) NOT NULL) CLUSTER personale (Dip#); **180 Definizione di cluster è indici in SQL - Esempio** i nomi delle colonne delle relazioni su cui si esegue il clustering non devono necessariamente avere lo stesso nome della colonna del cluster, devono però avere lo stesso tipo